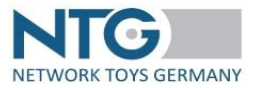

### **Hints:**

- The order of the fields is not to be changed.
- Only one document per file.
- -The fullstop is the decimal separator.
- **Mandatory field**

**<ntg>** Upper node surrounding the whole message

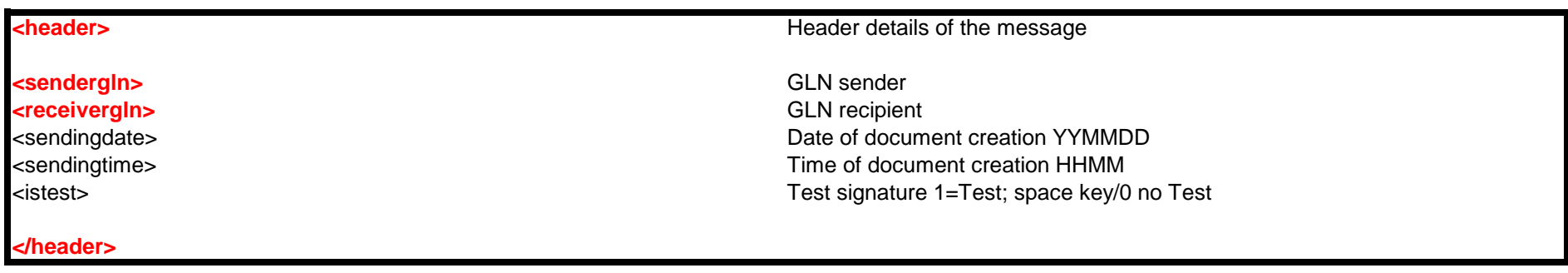

### **<document documenttypename="ORDRSP" documentqualifier="231" documentfunction="9">**

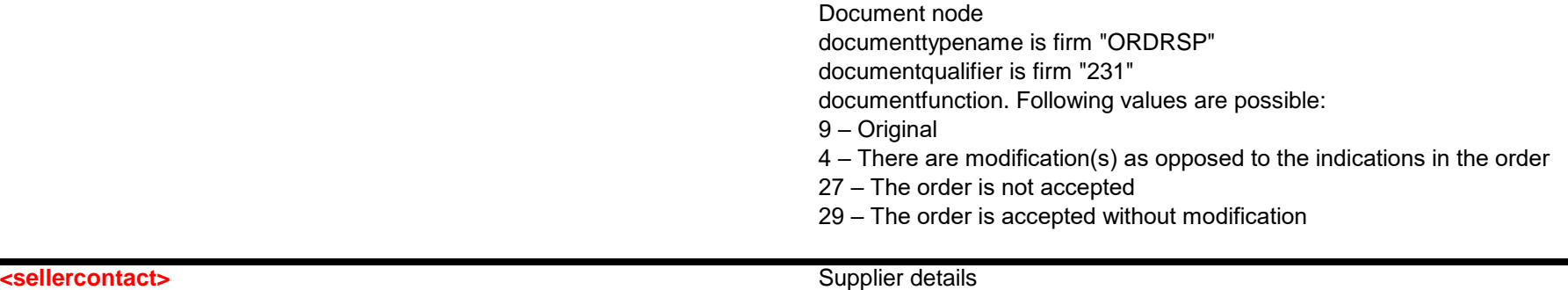

<addressline1> Address/street <postalcode> Postal code <city> City <countrycode> Country code <fax> Fax number <email> Email address <accountnumber> Accountnumber> Account number <accountowner> Account owner> Account owner <taxnumber> VAT number

### **</sellercontact>**

## **<orderingcontact>** Customer details **<gln>** GLN ordering address <enterprisename> Name enterprise <personname> Name of a contact person <addressline1> Address/street |<br>| addressline2> Address/street/addition to address</address> <addressline3> <address/street/addition to address</address> <addressline4> Address/street/addition to address

## **XML Interface description ORDRSP - order confirmation**

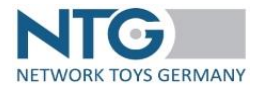

**<gln>** Supplier GLN <enterprisename> name enterprise <personname> name of a contact partner <addressline2> <address/street/addition to address</address></address></address></address></address></address></address></address></address></address></address></address></address></address></address></address></address></ <addressline3> <address/street/addition to address></address></address></address></address></address></address></address></address></address></address></address></address></address></address></address></address></address>< <addressline4> <address/street/addition to address><address</address></address></address></address></address></address></address></address></address></address></address></address></address></address></address></address></a <telephone> Telephone number <suppliernumber> Customer number at the supplier <buyernumber> Customer number at the trader <bankcode> Bank code of the respective bank <bankname> Name of the bank <fiscalid> Taxt number at the tax authority

<postalcode> Postal code <postal code <postal code <postal code <postal code <postal code <postal code <postal code <postal code <postal code <postal code <postal code <postal code <postal code <postal code <postal code <p <city> City

# **XML Interface description ORDRSP - order confirmation**

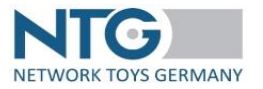

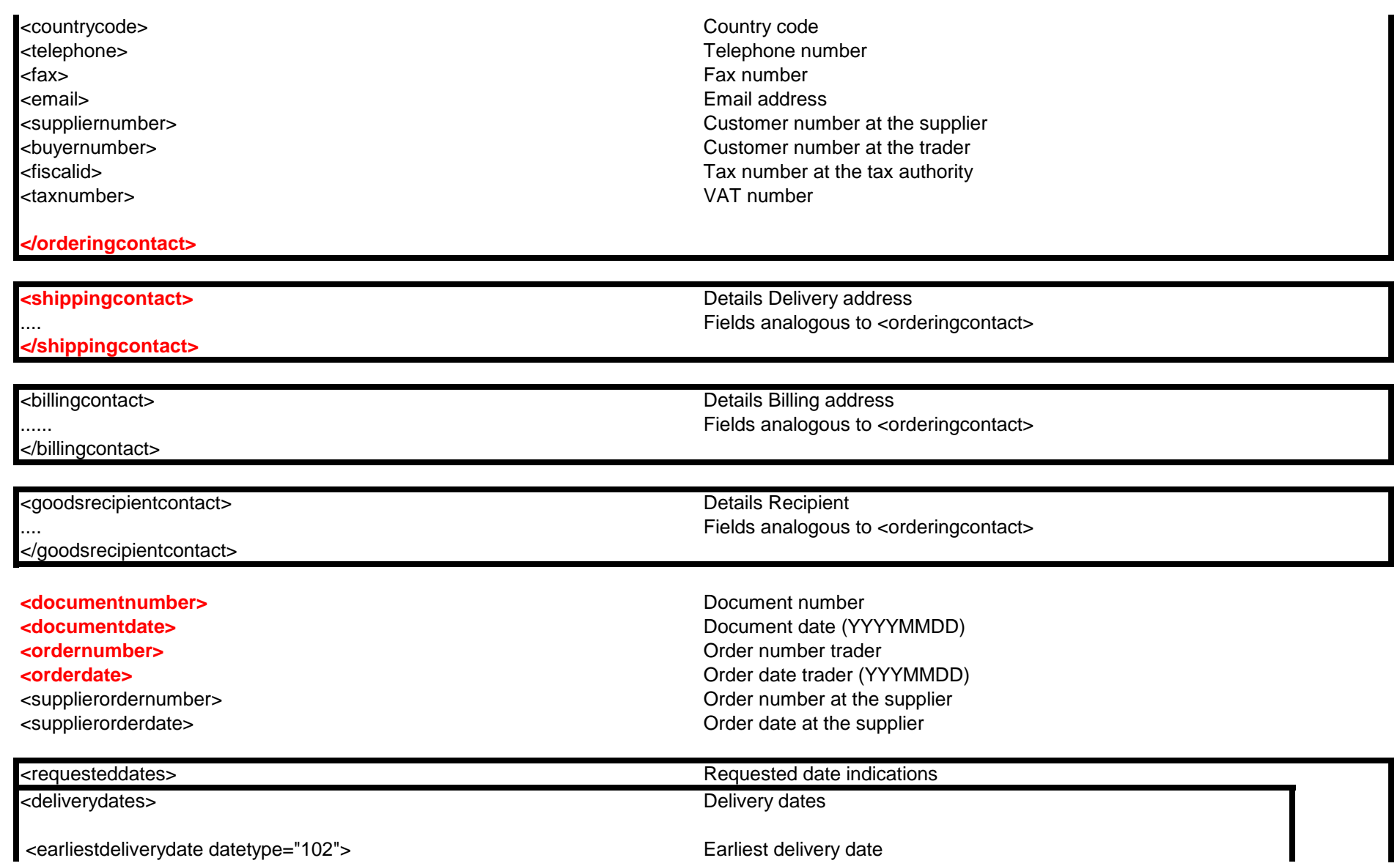

earliestdeliverydate datetype="102"> earliest delivery date

# **XML Interface description ORDRSP - order confirmation**

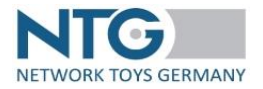

<latestdeliverydate datetype="102"> Latest delivery date

datetype 102 = YYYYMMDD datetype 203 = YYYYMMDDHHMM

</deliverydates>

</requesteddates>

<fixdeliverydate datetype="102">

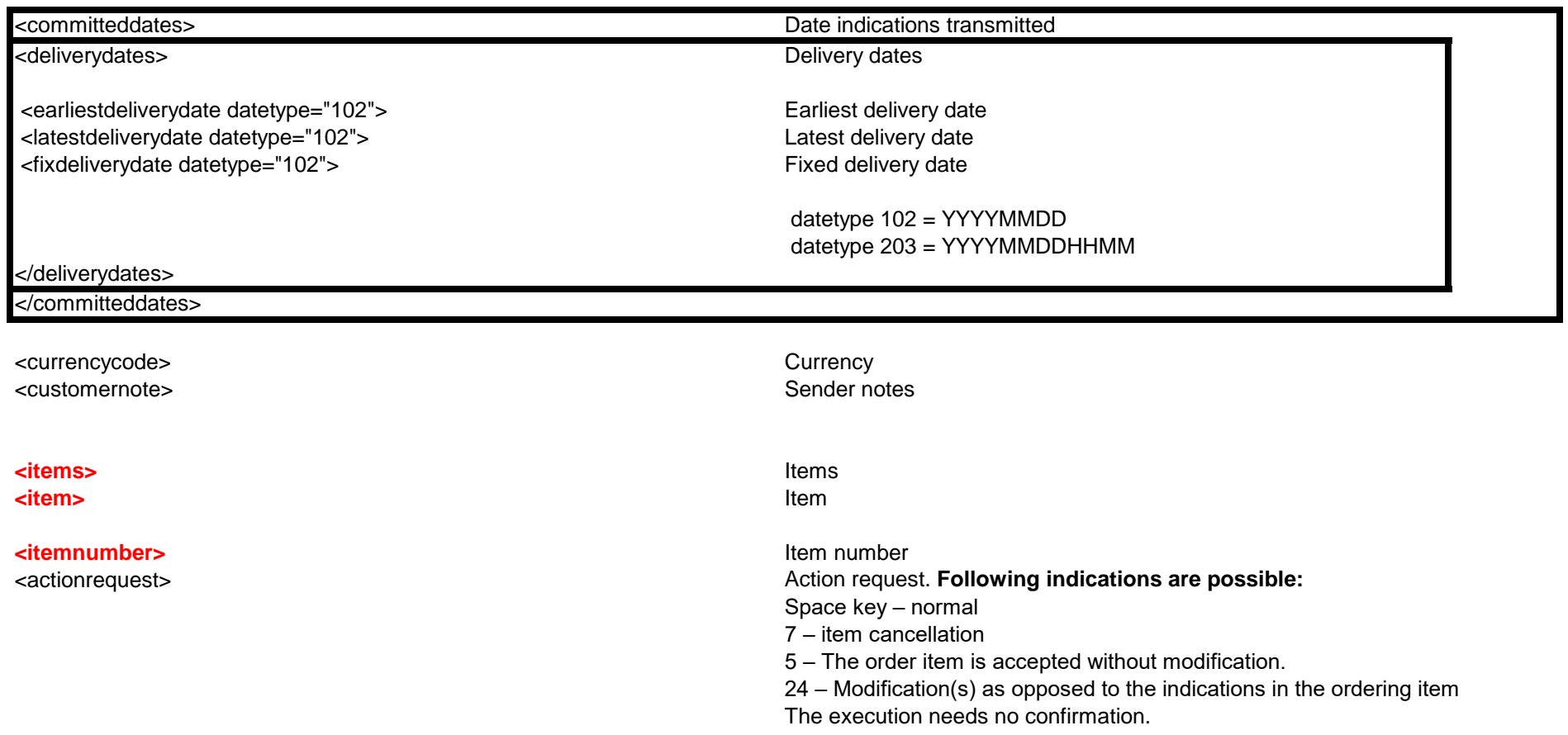

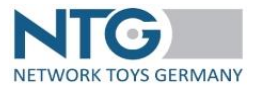

<supplierproductnumber>
Item number supplier → Nuyerproductnumber><br>
→ Nuyerproductnumber><br>
→ Nuyerproductean><br>
→ Item number trader <productean><br><sparepartean>

## **Example 20 Aproduct key>** Product identification. At least one value has to be filled in

EAN/GTIN spare part

### **</productkey>**

<references> further reference numbers <reference> <qualifier> Defines the type of reference. **Following values are possible:** " $ON"$  = order number of the trader "LI" = order item number "DQ" = Delivery note number "LI" = Item no day order "IV" = Invoice number "SD" = Customer/Department <value> reference value </reference> </references>

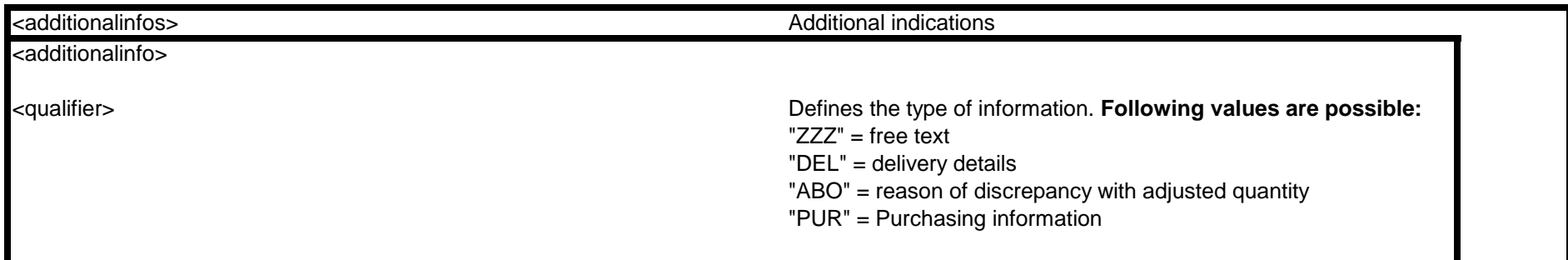

# **XML Interface description ORDRSP - order confirmation**

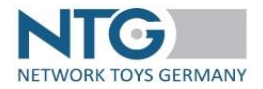

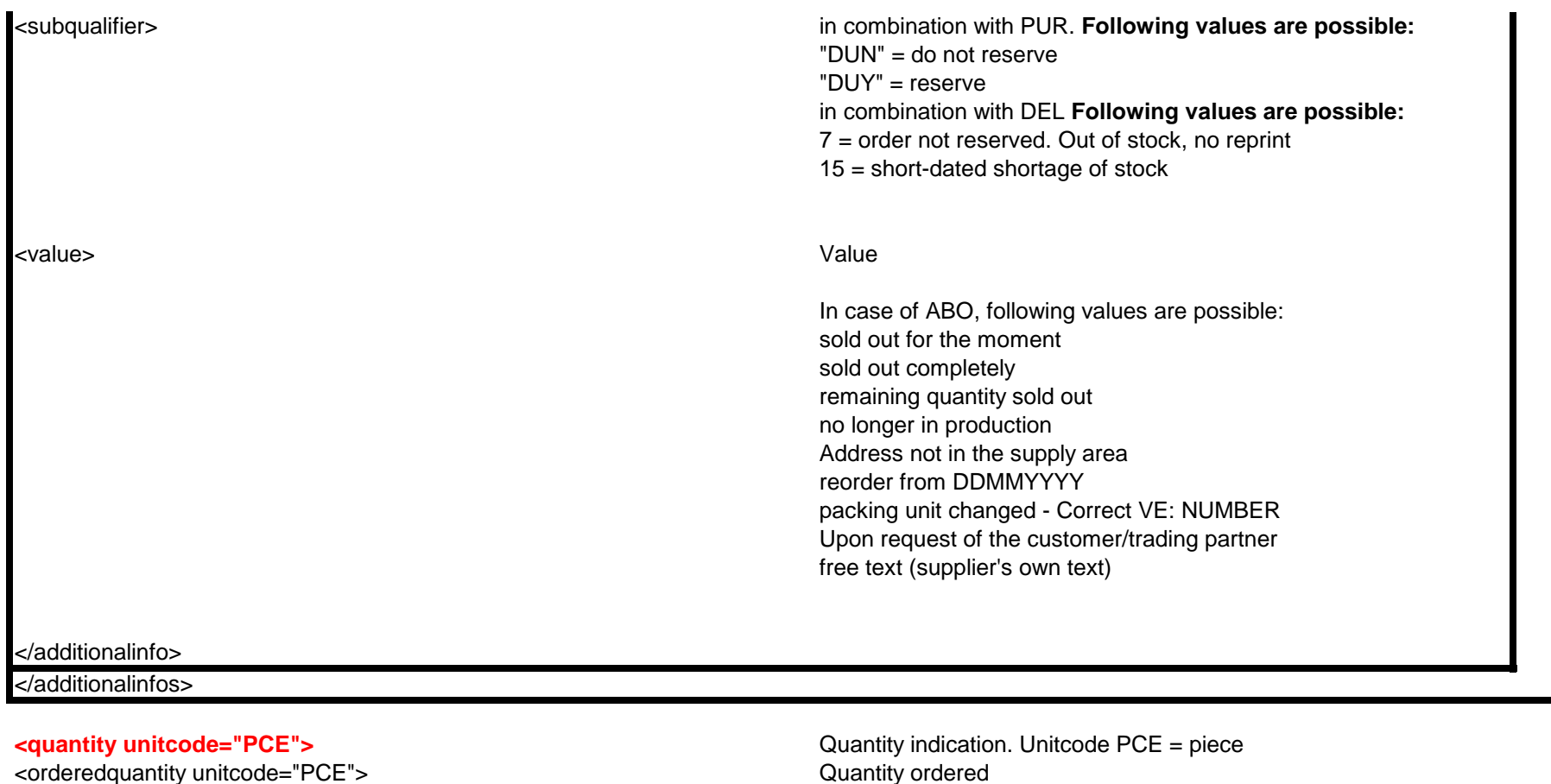

<quantitytoberedelivered> Additional quantity to be delivered

<numberofconsumerunitsintradedunit> Quantity consumer units in trade unit

### <quantityvariances> further reference numbers <quantityvariance>

<qualifier> Defines the type of reference. **Following values are possible:**

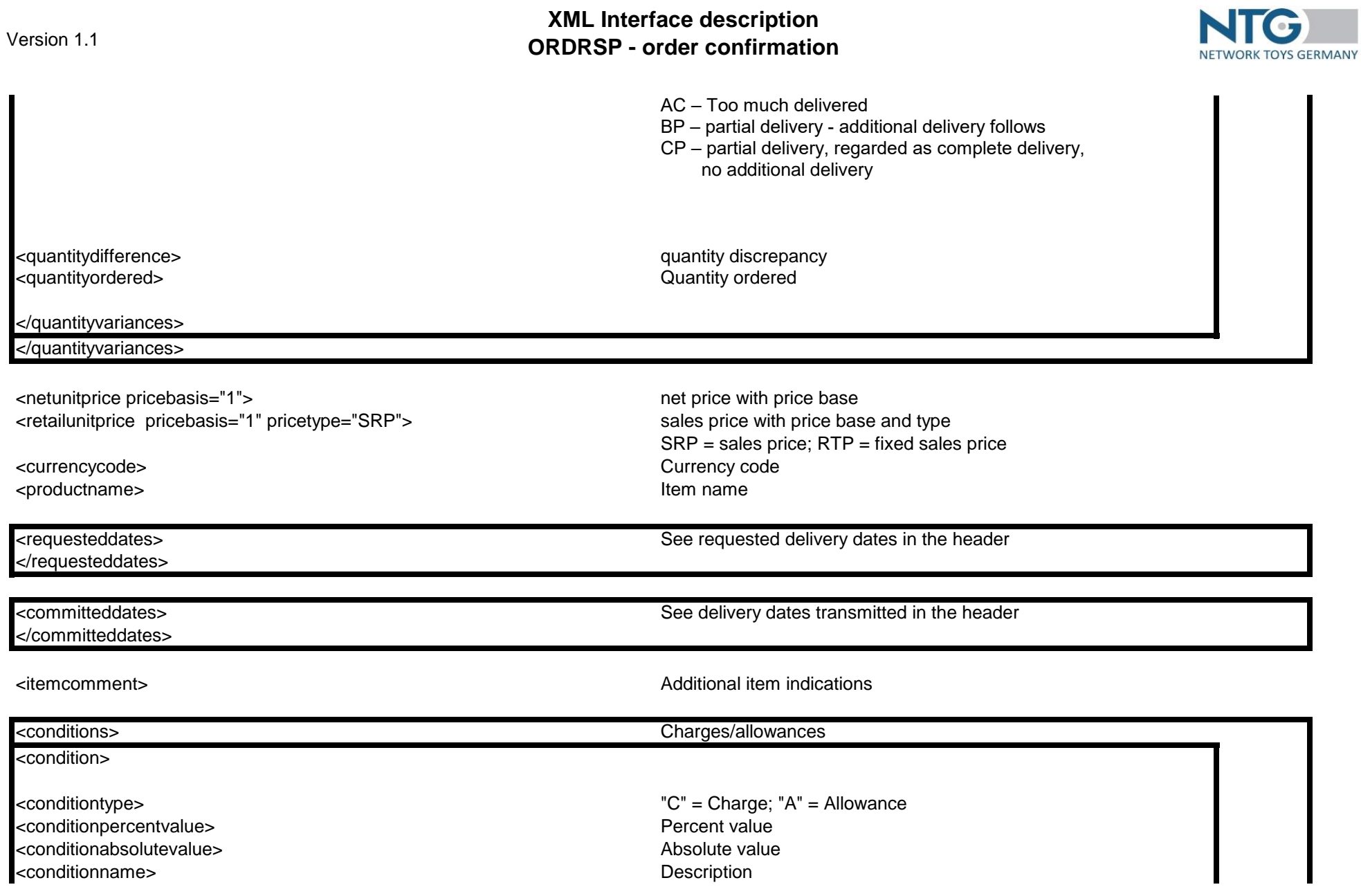

# **XML Interface description ORDRSP - order confirmation**

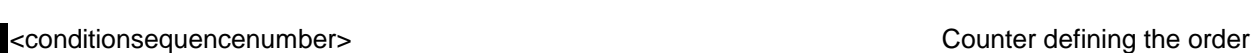

</condition>

</conditions>

<goodsrecipientgln> GLN sender <earliestdeliverydate datetype="102"> <latestdeliverydate datetype="102"> Latest delivery date <fixdeliverydate datetype="102"> Fixed delivery date

## </location>

- </item> </items> </document>
- $\langle$ ntg $>$

### **Modification history:**

07/27/2023 Version 1.0 Documentation created 10/17/2023 Version 1.1 Reference "SD" added at position level

<location> Will be used for partial deliveries

<quantity unitcode="PCE"><br>
<earliestdeliverydate datetype="102"><br>
>
<br>
>
Parliest delivery date

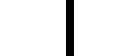

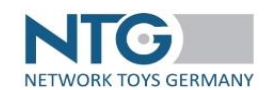